#### <<Photoshop CS6 >>>

<<Photoshop CS6 >>

- 13 ISBN 9787302310501
- 10 ISBN 7302310505

出版时间:2013-5

PDF

#### http://www.tushu007.com

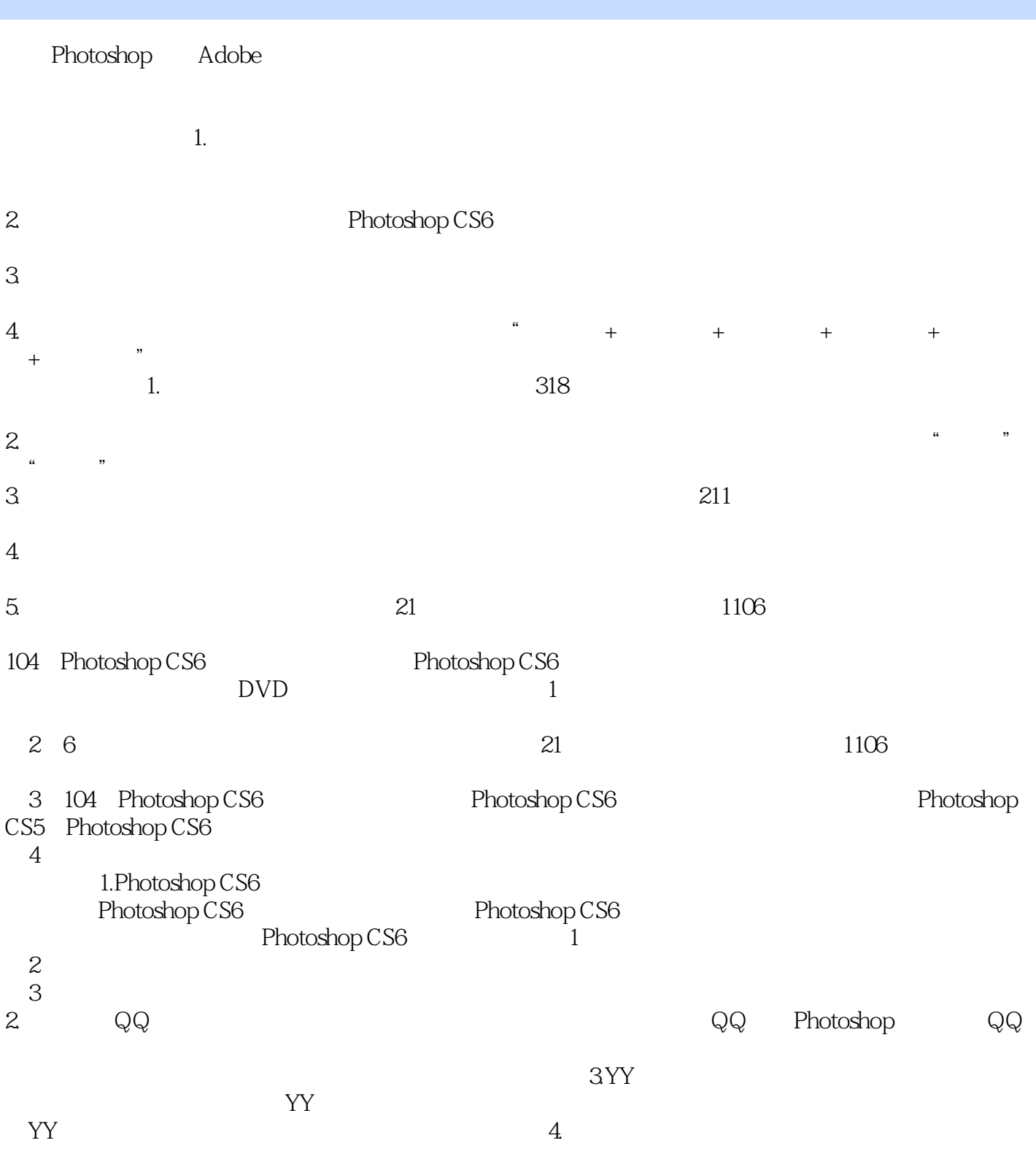

 $R$ 

 $\frac{R}{\sqrt{2\pi}}$ 

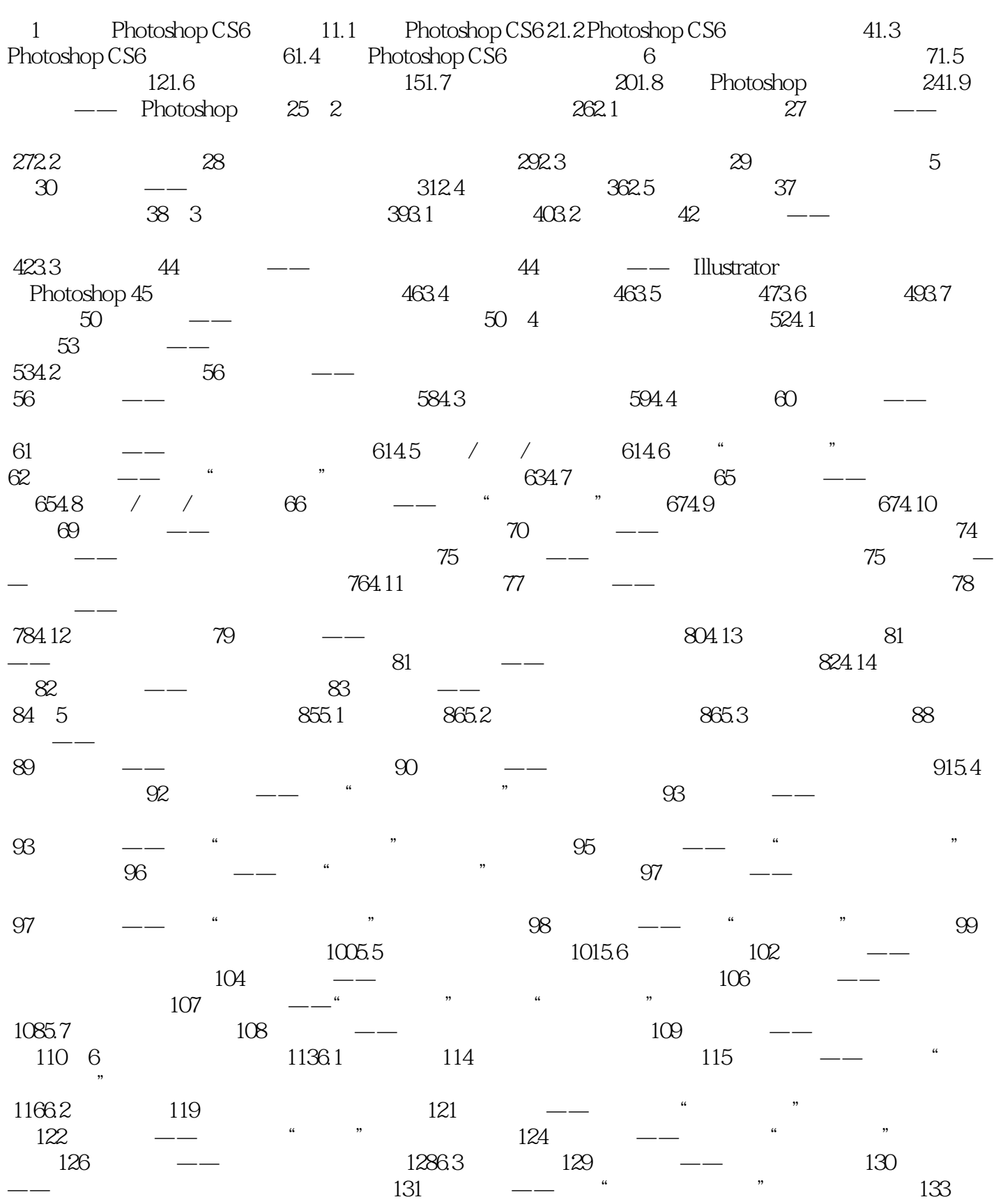

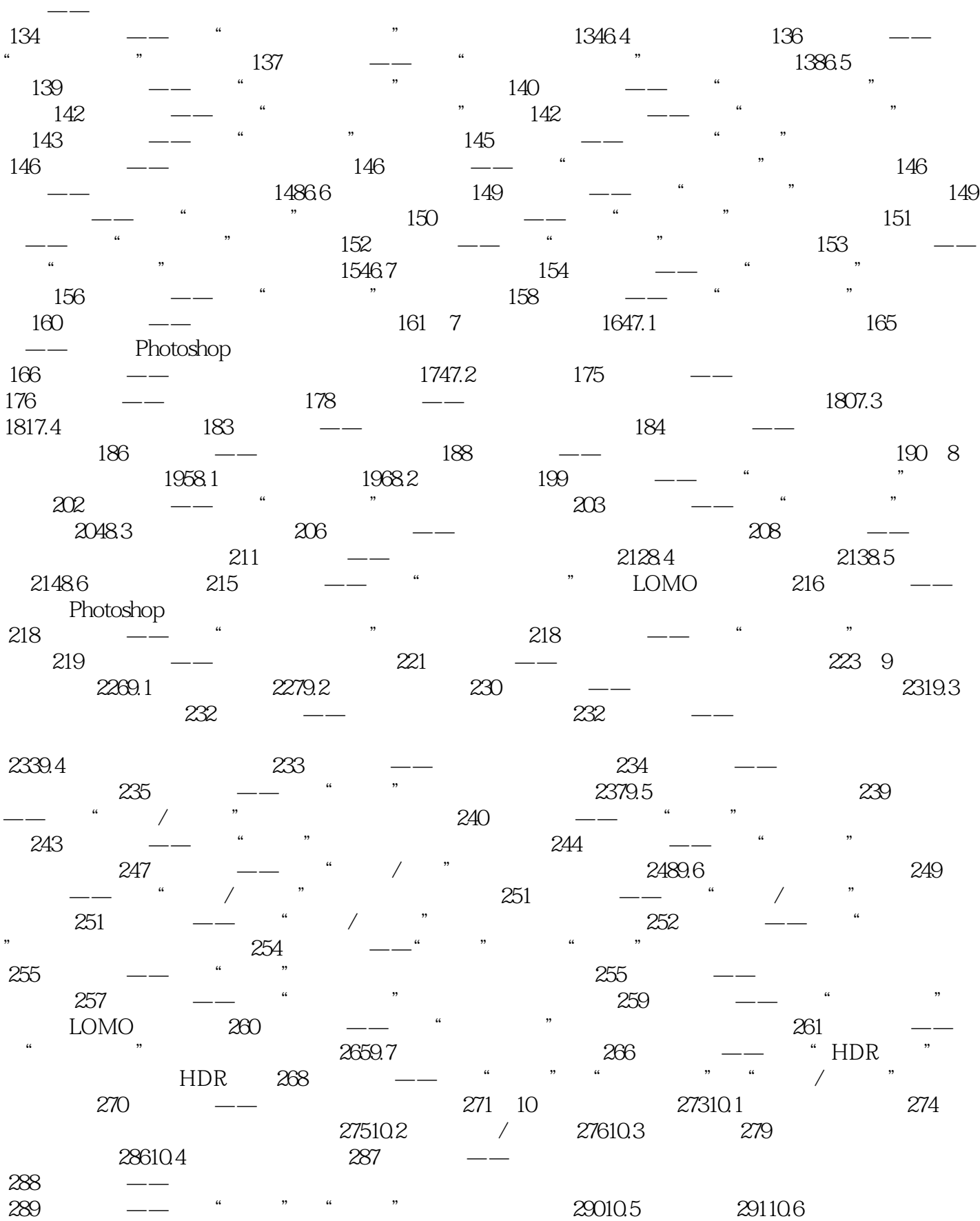

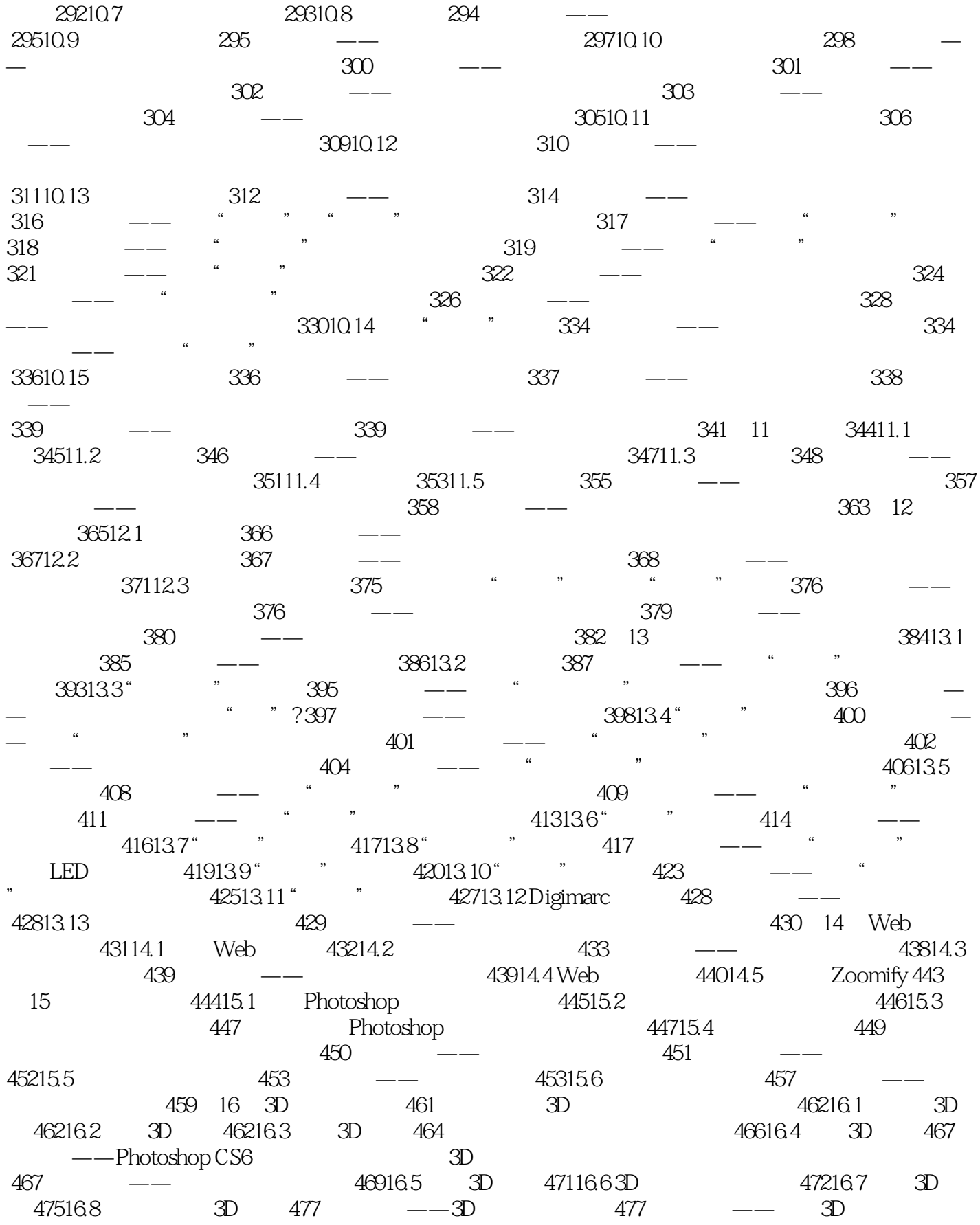

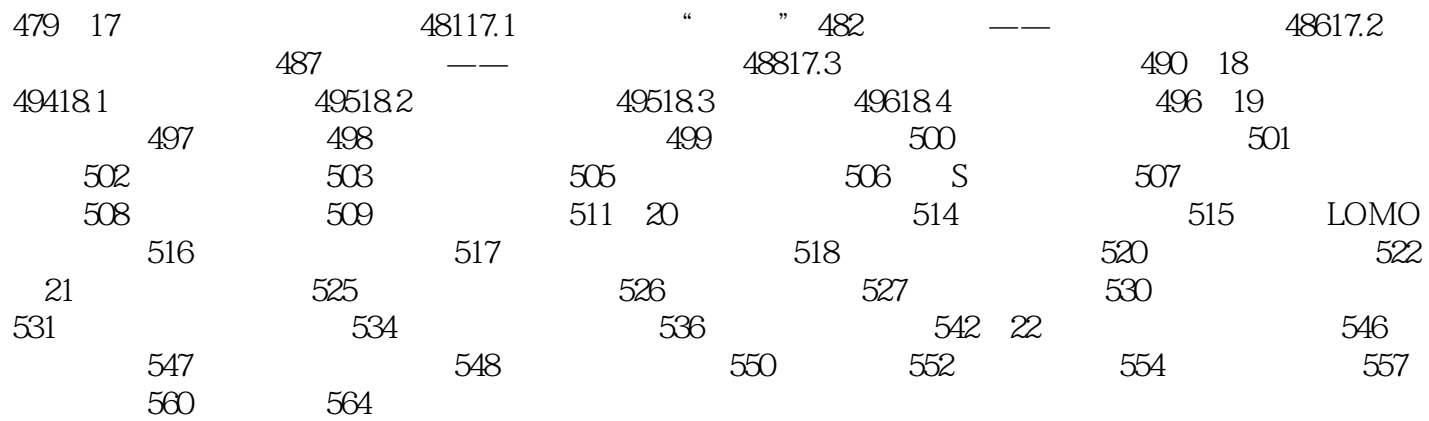

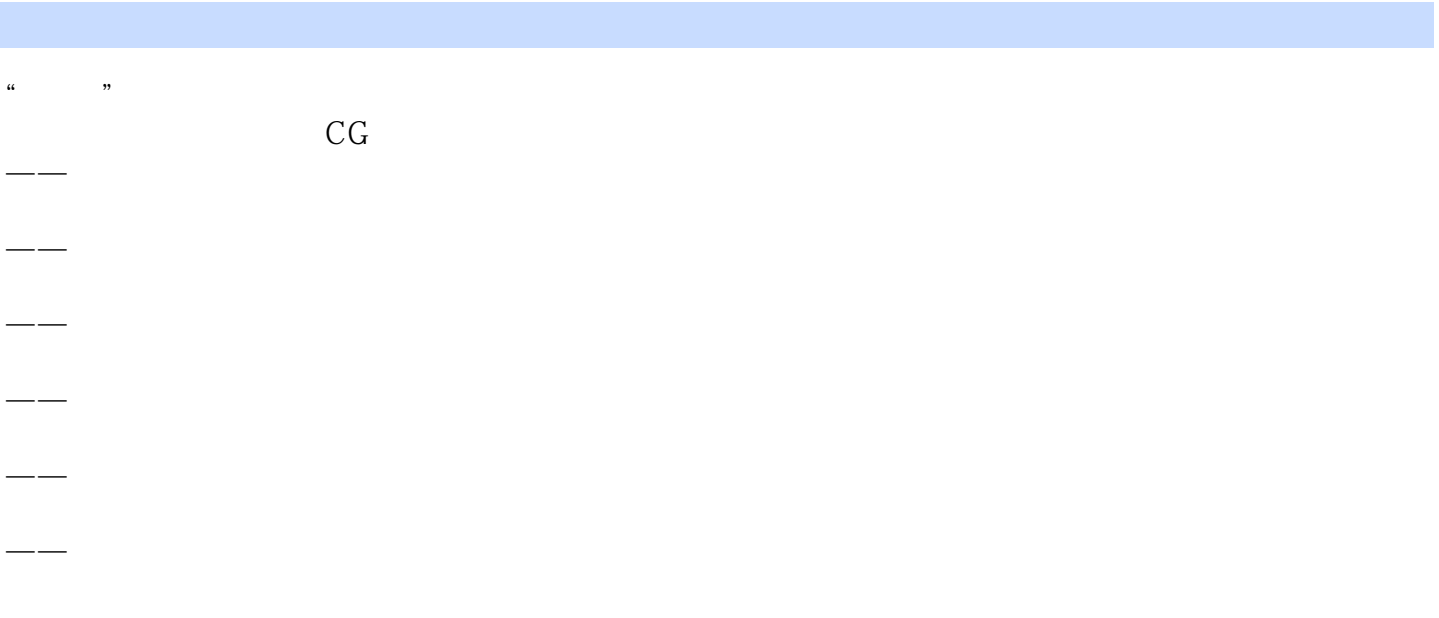

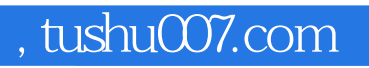

#### <<Photoshop CS6 >>>

本站所提供下载的PDF图书仅提供预览和简介,请支持正版图书。

更多资源请访问:http://www.tushu007.com